## **Q-SYS Softphone SIP Integration Worksheet**

Please fill out this form with the requested information. This will allow us to preconfigure the Q-SYS core and greatly simplify the process of integrating a Q-SYS softphone.

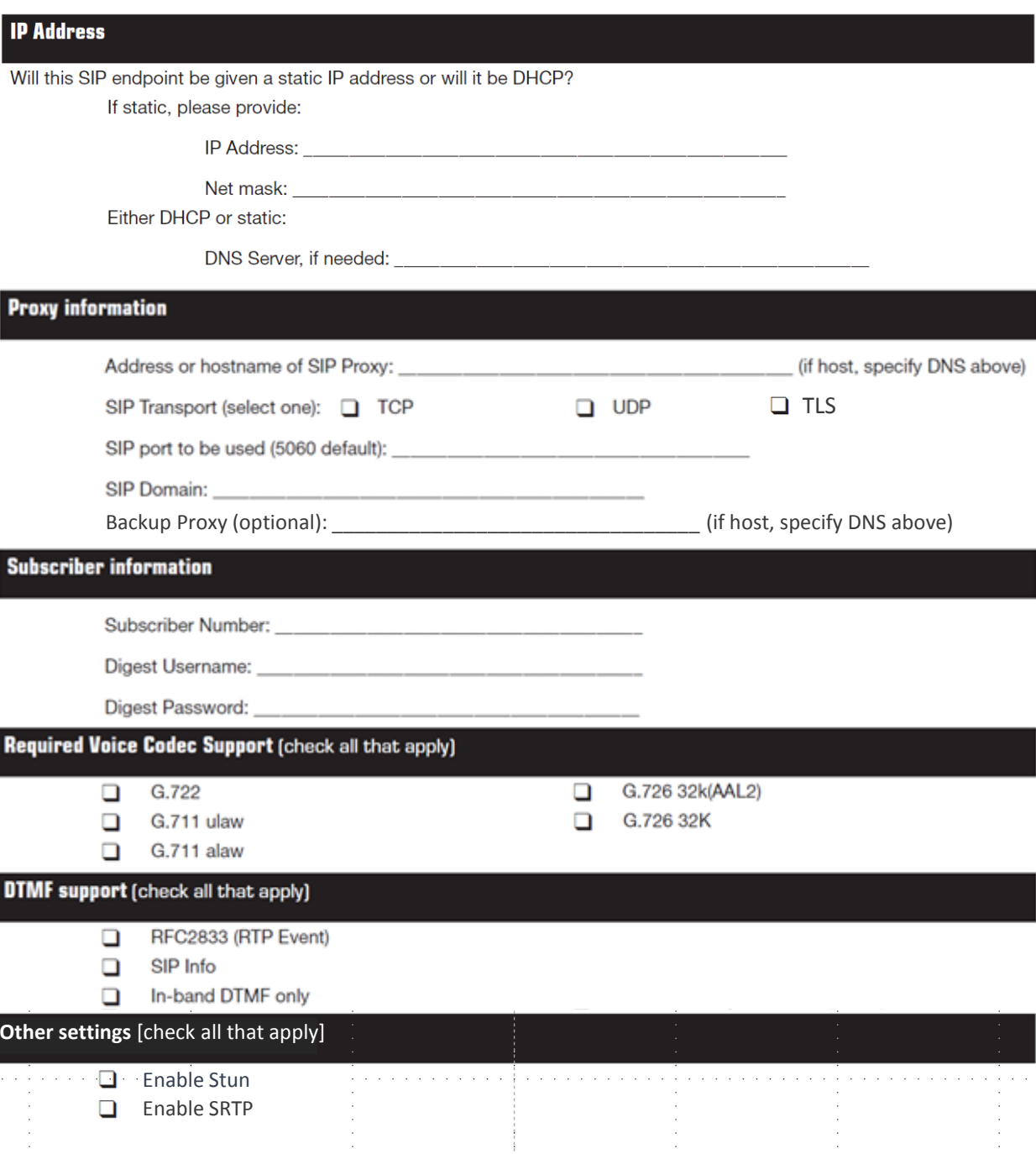

## **Notes:**

- Certificate management not supported.
- 802.1Q VLAN tagging not supported.
- SIP QoS DSCP settings not supported, please use switch for marking DSCP settings based on UDP port numbers for SIP RTP media traffic if needed.